# **Application: gvSIG desktop - gvSIG bugs #1102**

**After dissolve a poligon layer appears lines in between most polygons that shouldn't appear**  09/07/2012 12:38 PM - Vicent Domenech

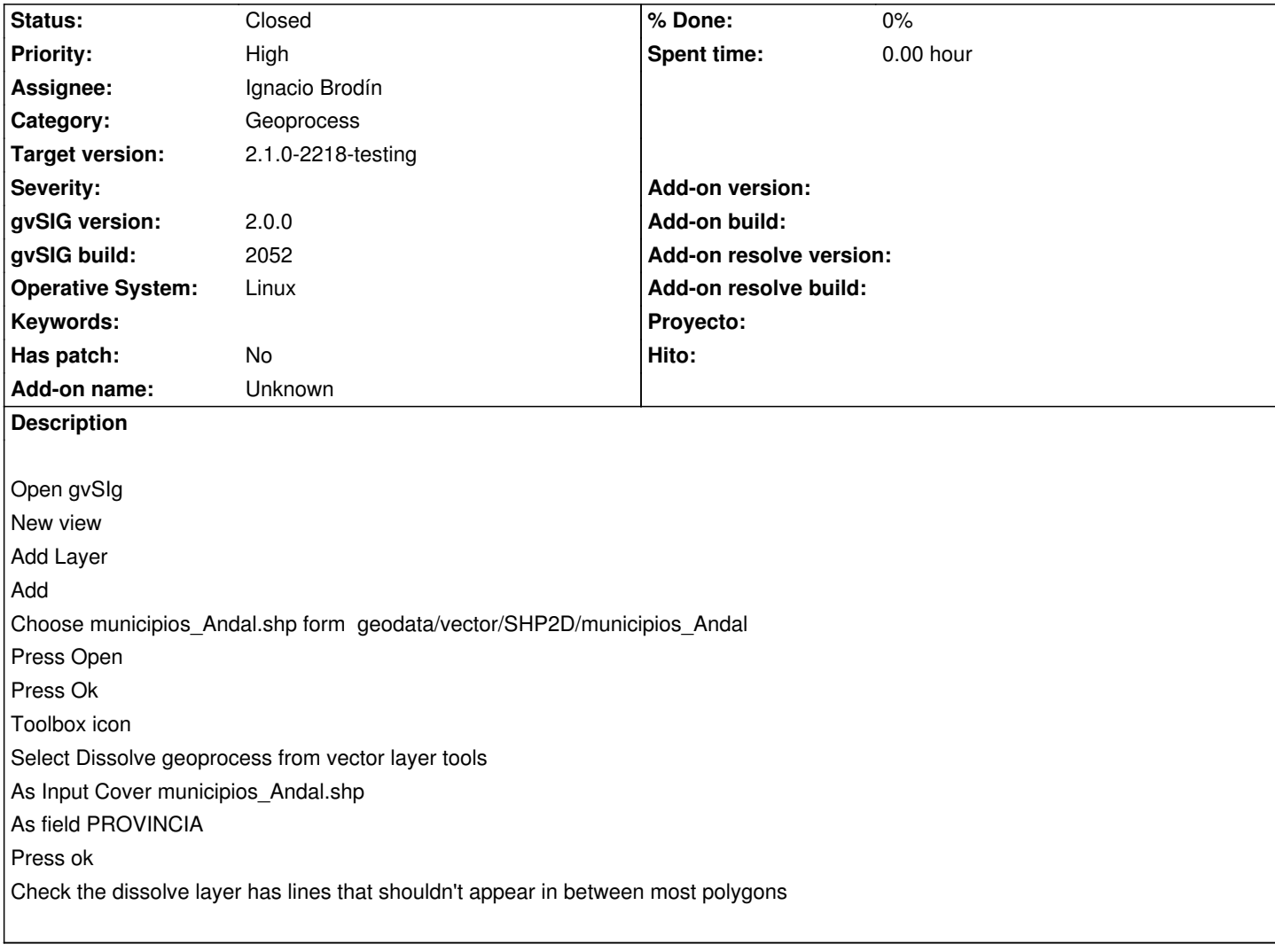

# **History**

# **#1 - 09/12/2012 09:59 AM - Vicent Domenech**

gvSIG version 2052 org.gvsig.geoprocess.app.algorithm-1.0.0-SNAPSHOT-2047 org.gvsig.geoprocess.app.mainplugin-1.0.0-SNAPSHOT-2047

## **#2 - 10/30/2012 03:24 PM - Manuel Madrid**

*- Priority changed from Normal to Low*

## **#3 - 01/13/2014 05:28 PM - Álvaro Anguix**

- *File gvSIG.log added*
- *Assignee set to Ignacio Brodín*
- *Priority changed from Low to High*

Al intentar replicarlo, con la misma capa de municipios, me salta un error. Adjunto log.

#### **#4 - 01/16/2014 12:45 PM - Álvaro Anguix**

*- Target version set to 2.1.0-2219-testing*

#### **#5 - 01/20/2014 12:48 PM - Ignacio Brodín**

Este bug lo estuvimos revisando en su día. Pasa una cosa que produce ambos problemas. Por un lado las líneas que aparecen al hacer el dissolve son generadas por JTS y no por gvSIG, por lo que mientras sigamos usando JTS para estos menesteres seguirá pasando. De todas formas la culpa en el fondo tampoco es de JTS. Resulta que la capa en cuestión tiene errores topológicos que hace que JTS no pueda hacer algunas uniones. Esas directamente dan un fallo y ya no continua. Si marcas el check de hacer el dissolve solo de geometrías adyancente verás que si que lo procesa. Esto era lo que en su día hacía Vicente para completar el proceso. En este caso no computa esas geometrías problemáticas.

En cualquier caso con solo una unión que se deje por hacer el resultado ya sería incorrecto. Quizás lo que debería hacer sería intentar capturar el error y sacar un mensaje que pudiera ser entendido por el usuario. La solución pasaría por solucionar los problemas topológicos con alguna herramienta.

#### **#6 - 01/20/2014 01:59 PM - Ignacio Brodín**

*- Status changed from New to Fixed*

Ahora se informará del error topológico y que el resultado obtenido puede ser incorrecto.

gvsig-geoprocess:r468

### **#7 - 01/28/2014 01:02 PM - Álvaro Anguix**

*- Target version changed from 2.1.0-2219-testing to 2.1.0-2218-testing*

#### **#8 - 02/01/2014 01:41 PM - Álvaro Anguix**

*- Status changed from Fixed to Closed*

**Files**

gvSIG.log 488 KB 01/13/2014 Alvaro Anguix